## **How Do You Download Fonts To Photoshop ##BEST##**

Cracking Adobe Photoshop is a bit more complicated than installing it. First, you need to download a program called a keygen. This is a program that will generate a valid serial number for you, so that you can activate the full version of the software without having to pay for it. Then, you will need to locate the cracked version of the software and install it. You need to follow the instructions to patch the software. Installing Adobe Photoshop is relatively easy and can be done in a few simple steps. First, go to Adobe's website and select the version of Photoshop that you want to install. Once you have the download, open the file and follow the on-screen instructions. Once the installation is complete, you need to crack Adobe Photoshop. To do this, you need to download a crack for the version of Photoshop you want to use. Once you have the crack, open the file and follow the instructions on how to patch the software. Once the patching process is complete, the software will be cracked and ready to use. To make sure the software is working properly, you should check the appropriate version number on the Adobe Photoshop website. And that's it - you have now successfully installed and cracked Adobe Photoshop!

# **[Download](http://dormister.com/clientabundance/QWRvYmUgUGhvdG9zaG9wIDIwMjEgKFZlcnNpb24gMjIuMikQWR=ZG93bmxvYWR8VVczT0dzeE5YeDhNVFkzTVRjNU56Y3lOM3g4TWpVNU1IeDhLRTBwSUZkdmNtUndjbVZ6Y3lCYldFMU1VbEJESUZZeUlGQkVSbDA.boltings&ungar=deploy&misfire=ottakar)**

As a designer, the fonts element is one of my favorite in Photoshop and Adobe Creative Suite. Font Management also allows customers or employees to download font online, and can be used standalone. Font management is integral to the user experience, including with text and sketches. Text and kerning is something I'm great at. I need to be able to find the right combination of serif or sans-serif, or serif, and then differences, such as bold, then etext, italic, etc. All of these are also optimized in AI, so you don't have to be a font lover to use them. Sometimes, fonts are used in various application in an animated way, such as a marquee or drop shadow. Text can even be an animated font itself. I've always used adobe Flash to make my animations. In products like Adobe Flash Professional, I can create complex animations of ribbons and drop shadows that look great to customers or clients. Adobe Acrobat has been a great utility for customers or clients to drop their files onto a computer and be able to use the print application as a template for whatever they need. Since I didn't have any one single example of this nature, I figured I would run a bit of a test. I borrowed a handful of images and analyzed them to see how well they can stand the test of time. Here's the list, along with the results. Contact your reseller or upload your portfolio if you want to review this amazing software and learn how to design any photo. Or use your Twitter account to contact Adobe. And follow us on Inchoo.net to find latest news, tutorials and reviews of software products.

### **Adobe Photoshop 2021 (Version 22.2) Download free Serial Key PC/Windows 2023**

#### **What hardware and software will I need to design and create with Adobe technology?**

Since Photoshop is a powerful animation and design software, you will need to have: 10-megapixel digital camera (with a flash); a fast Internet connection; a computer or laptop; an Ethernet connection; a monitor for the computer; an A4 or letter-sized scanner; and an inkjet printer. Photoshop Camera is a major moment for us to broaden Adobe Creative Cloud as a creativity platform for all. We are committed to investing in accessible tools like Photoshop Camera built for the next generation of consumers and creatives. Innovation and pushing the limits of creative expression have always been core to Adobe's DNA. We are a company that sits at the intersection of deep science and the art of storytelling, and Photoshop Camera is a great example of our work to democratize creativity. I couldn't be more excited about what's ahead. Sign up for the preview here and stay tuned for more updates on Photoshop Camera coming soon! The idea of running software as complex as Photoshop directly in the browser would have been hard to imagine just a few years ago. However, by using various new web technologies, Adobe has now brought a public beta of Photoshop to the web. Nov 10, 2018 — Updated May 12, 2022 *Thomas Nattestad* Twitter *Nabeel Al-Shamma* GitHub

On this page

Why Photoshop came to the web How Photoshop came to the web WebAssembly porting with Emscripten WebAssembly debugging High performance storage P3 color space for canvas Web Components and Lit Service worker caching with Workbox What's next for Adobe on the web

Over the last three years, Chrome has been working to empower web applications that want to push the boundaries of what's possible in the browser. One such web application has been Photoshop. The idea of running software as complex as Photoshop directly in the browser would have been hard to imagine just a few years ago. However, by using various new web technologies, Adobe has now brought a public beta of Photoshop to the web. (If you prefer watching over reading, this article is also available as a video.) 933d7f57e6

### **Adobe Photoshop 2021 (Version 22.2) Download free Incl Product Key With Activation Code 2022**

Many people use the brush tool for the purpose of editing photos. The brush tool provides a relaxing and powerful method of editing. It has hundreds of settings and brush types that you can use to create different brushes. The magic eraser is a tool that comes with dozens of features. It allows you to quickly and effectively erase unwanted objects or areas. It is particularly useful for removing unfamiliar elements that are obstructing other retouching operations. Have you ever used any of these popular tools and features? If not, let us know and we'll update the article to include any new tools and features you have used and find useful in your work as a designer. At some point in the programming of Photoshop, a technology called "CTM" was introduced. It gave us a great control over the layers, strokes, and other type of objects. It enabled us to manipulate and reuse the layers, this is a whole new level of artistic control. The wonderful thing about it is that fashion designers and freelance artists can use any one of these tools in their graphic designing and picture editing. If you are a graphic designer, you may think, "when I have started with the software I was already so good as Photoshop". But you must remember that you may be very talented but the software you are working with is very good too. This version of Photoshop is also a great time saver and allows you to edit photos much faster than with camera or smartphone. The best thing is that there are no new features. It's design has remained the same, but there are improvements on the layers, exporting and even on the colour management. Not only that there are also few awesome shortcuts to make your work progress quick and easy. In this post, you will get to know about all the details which will make you an expert on Photoshop.

how to download photoshop on your computer how to download photoshop on your pc how to download photoshop youtube how to download photoshop if you already bought it youtube how to download photoshop how to download photoshop app in laptop how to download photoshop application how to download photoshop as a student how to download photoshop app photoshop setup download windows 7

Adobe Photoshop is currently the most powerful and versatile photo editor available in the world. While it's not everyone's cup of tea, it's a pretty great tool if you're serious about digital imaging. It offers a simple and adaptable interface that makes it easy to slather on the right action. Digital editing toolbox staples like crop, colour and exposure adjustments are appropriately gated for nonpros, while more advanced features are still accessible through training wheels. As with any tool, it's worth sitting in front of Photoshop for a few hours to get to grips with it. Here are the products that may be worth checking out in the coming year. Like apps like Snapchat, which lets your friends know when you're awake, causing a big kerfuffle when the feature was deactivated after a messaging change, Twitter will let you let your followers know when you're dead. One of the main reasons most of us own unlocked phones is because we grasp the importance of having all our important contacts in one place. You can fill your car with your entire contact book now with Google's Instant Apps . Adobe Sensei AI is the intelligent assistant that understands what you're after. It learns automatically by reading your habits and preferences. It can even help you weed through all your images (and other types of media) for the one that just cracks you up, and create a album of the best for sharing with others. Adobe Services teams, designed to power and simplify

digital experiences, can be downloaded separately or included in Photoshop. They include services like product creation, animation, motion design & VFX, video, product prototyping, social media marketing, web development, and enterprise services. For an overview of the services that can be accessed within the Photoshop application, it's important to understand their value-add and flexibility.

Adobe Photoshop is a great image retouching software that offers a slew of features to add a different look to the images. It is a renowned photo editing software that creates a better look out of your images. Anyone who loves to work with images will appreciate Photoshop as it allows you to cut out unwanted parts, modify existing images and more. Photoshop is a top-ranking photo-editing software that can be used to retouch, add effects, and change colours. Also, it has over 90 different editing mask options that make it a most versatile photo-editing software. Its name, Adobe Dynamic Link, refers to the fact that you can download script files from another web site, and incorporate them into the same Photoshop document. It is a simple and effective way to manipulate dynamic content—such as multimedia or scripts—in a Photoshop document. In Photoshop CS6, you can now edit multiple layers simultaneously. This means that you can eliminate the need to create duplicate layers in order to perform a certain task more efficiently and in a shorter amount of time. Technology that allows you to to place graphic elements on a 3D model can be now used to add layers to them, incorporate their properties and make edits on any layer. Photoshop CS6 provides more ways to get immediate results from previous edits by allowing you to Facet and Enhance Facets. The toolbox in Adobe Photoshop will become even more crowded with another addition to the immediate results new tools. You can now resize layer contents in real time by placing your cursor on the layer and then moving it across the layer, just like you can resize any other object in the document.

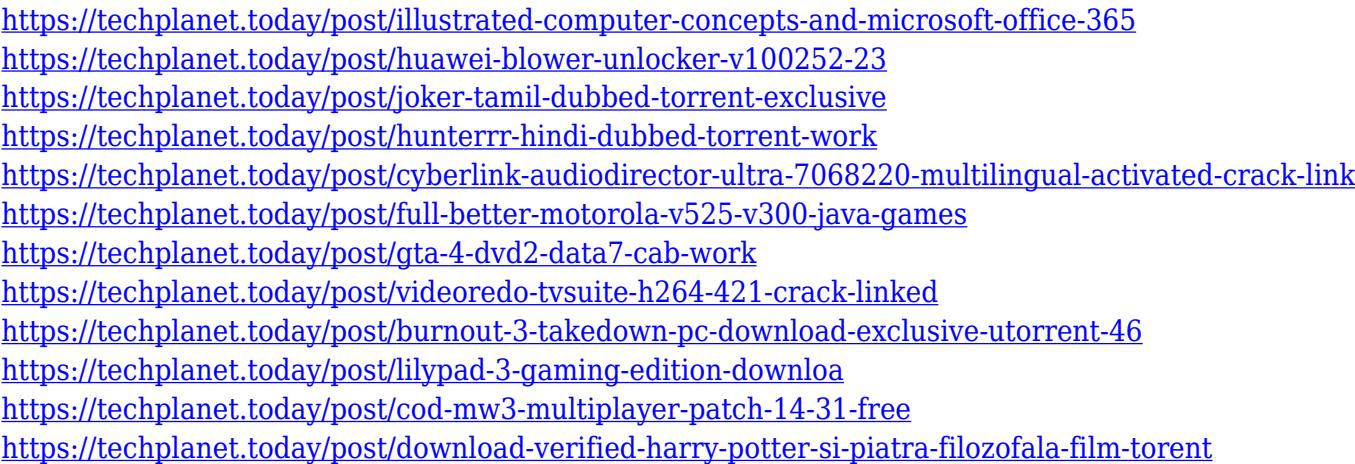

You also get GPU-accelerated editing in Photoshop Elements 2023, which delivers AI-driven and interactive actions, high-quality artistic strokes and fluid zooming to deliver a distinct boost in creative performance. The new Morphology toolset in Photoshop is an amazing toolset that enables not only retouching and editing, but responsive tweaks combined with pixel perfect positioning. In Photoshop, the new Morphology toolset is located under the same Filters menu in Photoshop Creative Cloud as the other tools, starting with Masks, Layers and Channels and ending in Curves, Sponge, and Puppet. In addition to the usual retouching tools, we've added advanced filters, such as a new Emboss Filter and a new Flame Filter. While we'll be adding more to this toolset over time, the collection will provide you with the most advanced image and photo editing tools available

anywhere when it comes to retouching and editing of the most demanding images. The new BlurFilter tool allows you to blur, un-blur, and sharpen your images. Use the Gradient control panel to adjust the slope of the blur, and make your photos less or more blurry than they were in the original image. Sharpening an image is easy. However, there will be no more automatic sharpening in Photoshop. Instead, you will be able to sharpen images using Adjustment Layers, as well as the previously mentioned BlurFilter tool. The new Cancer removal feature in Photoshop Audio is a revolutionary new solution for removing infectious sounds from videos. Start by finding those obnoxious errors that bog down your videos, and then find and remove them with Photoshop Audio's ability to hear sounds more clearly and easily. Corruption and degradation of audio is often caused by environment change, or by sloppy recording (while the microphone might appear to be working fine, there can often be unwanted noise coming from other sources). By removing these noises, you can regain the best fidelity you can possibly generate.

Adobe Photoshop is heralded as the photographer's staple application. It has always been my go-to tool for every single photo editing task, progressively becoming the go-to tool. On top of being a great tool to use, the elegant design makes it a pleasure to use. I am in love with the tabs. They make for a much more organized work flow and are most certainly much better than having a myriad of panels. Plus, tabbed windows with outlines and docked panels make it easy to get right to work when needed. One thing users have mentioned to me over the years and that I'm really excited about is the multi-task bar. It's awesome that we have now a button that allows us to hand off multiple tasks, such as image adjustments, cleaning up stray cats and so on, making a whole project that much faster. This allows for a true workflow and is one of my favorite new innovations. The multi-layered feature is a feature that has been requested by many users, and I think it's wonderful that we finally get to bring it to the table. Being able to work with multiple layers isn't that hard, but it was never really intuitive how to activate it and what this feature does. However, now we have ways to toggle layer visibility and switch active layers. This is such a dope feature and I'm looking forward to using it. Although the idea of "drag and drop" has been around for a while now, it was always very cumbersome and really only served the retouching community. Hopefully "drag and drop" will finally take off as a popular feature for designers to use for file sharing and for the general user.